# 如何建立Gmail帳戶 普通話指南

1. 從一台計算機上,找到桌面,然後點擊以下圖標之一。他們中的 任何一個都可以使用。不同的計算機具有不同的瀏覽器。

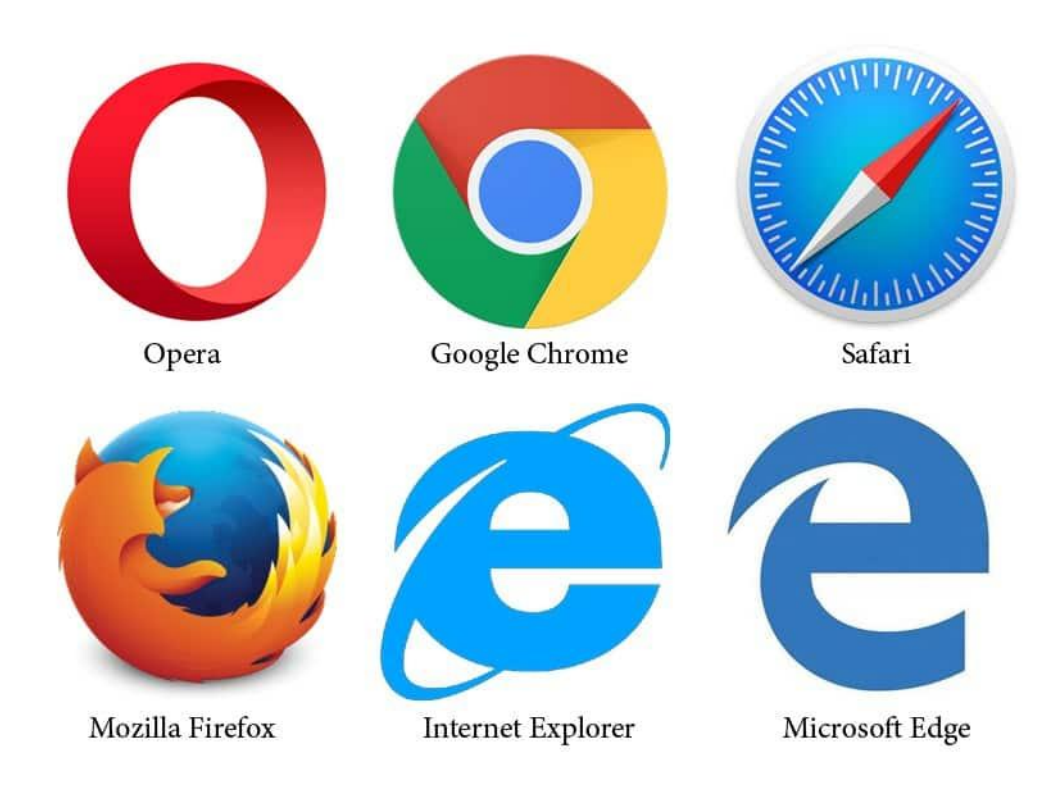

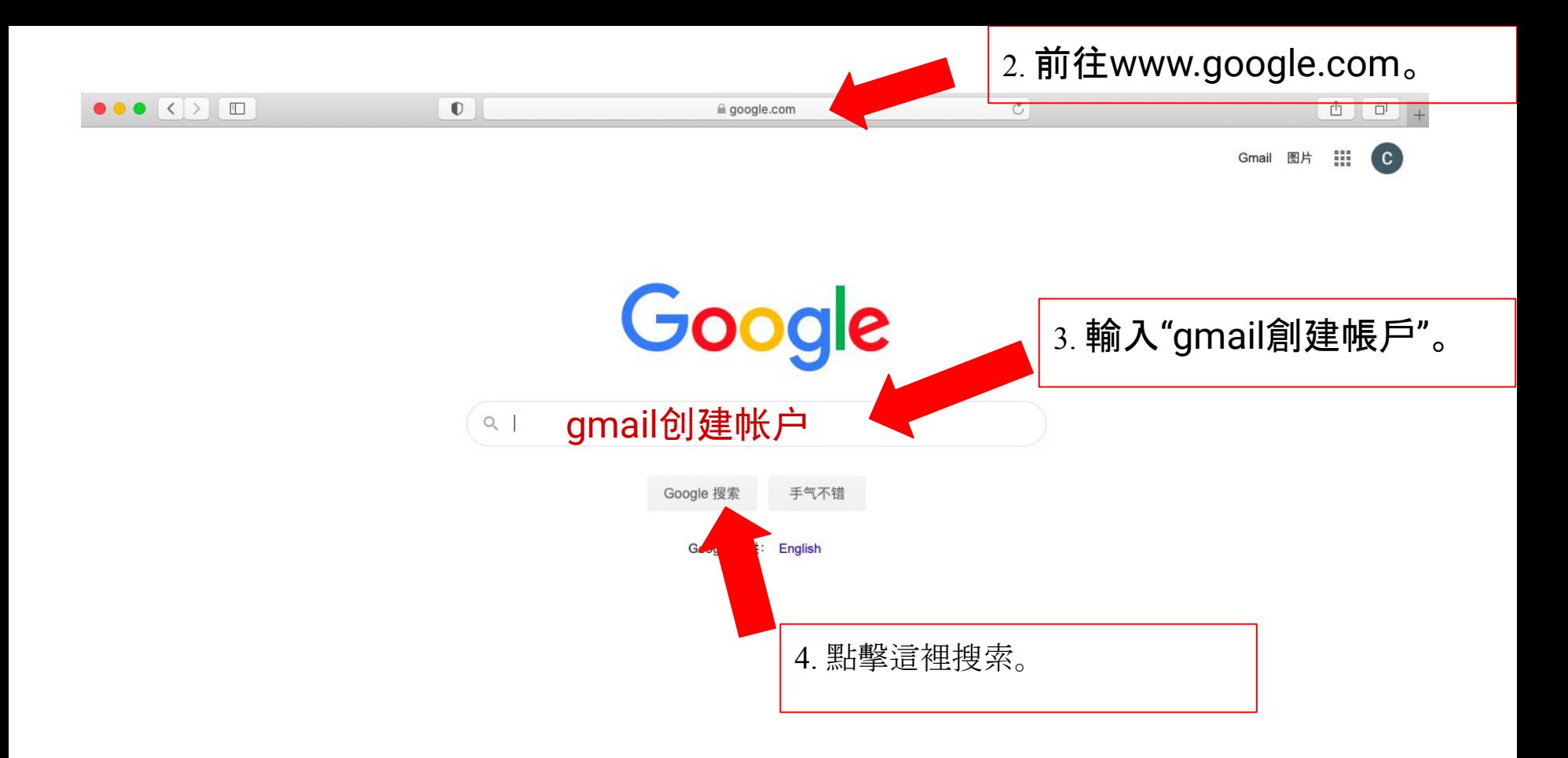

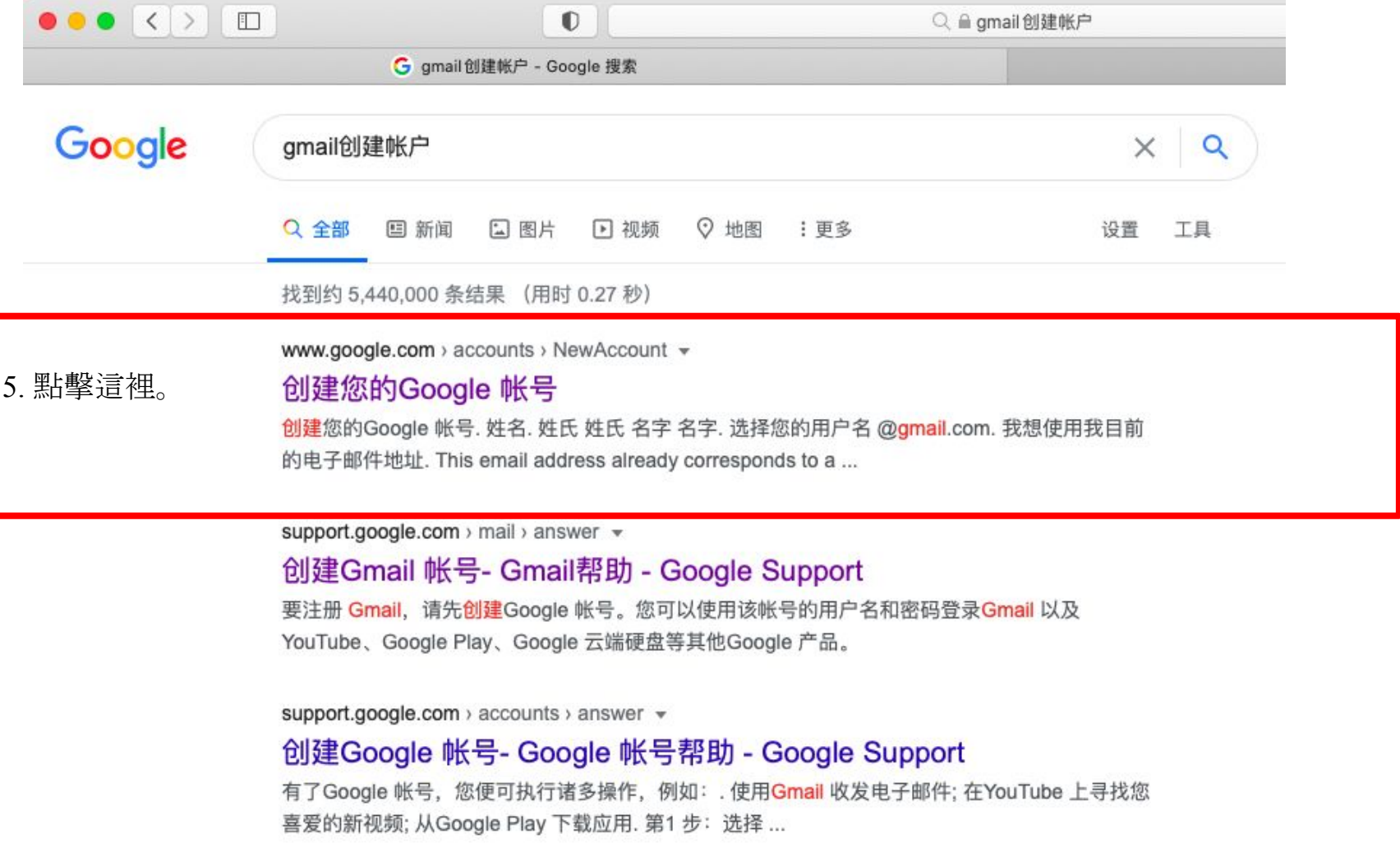

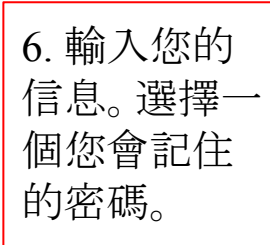

# Google

## 创建您的 Google 帐号

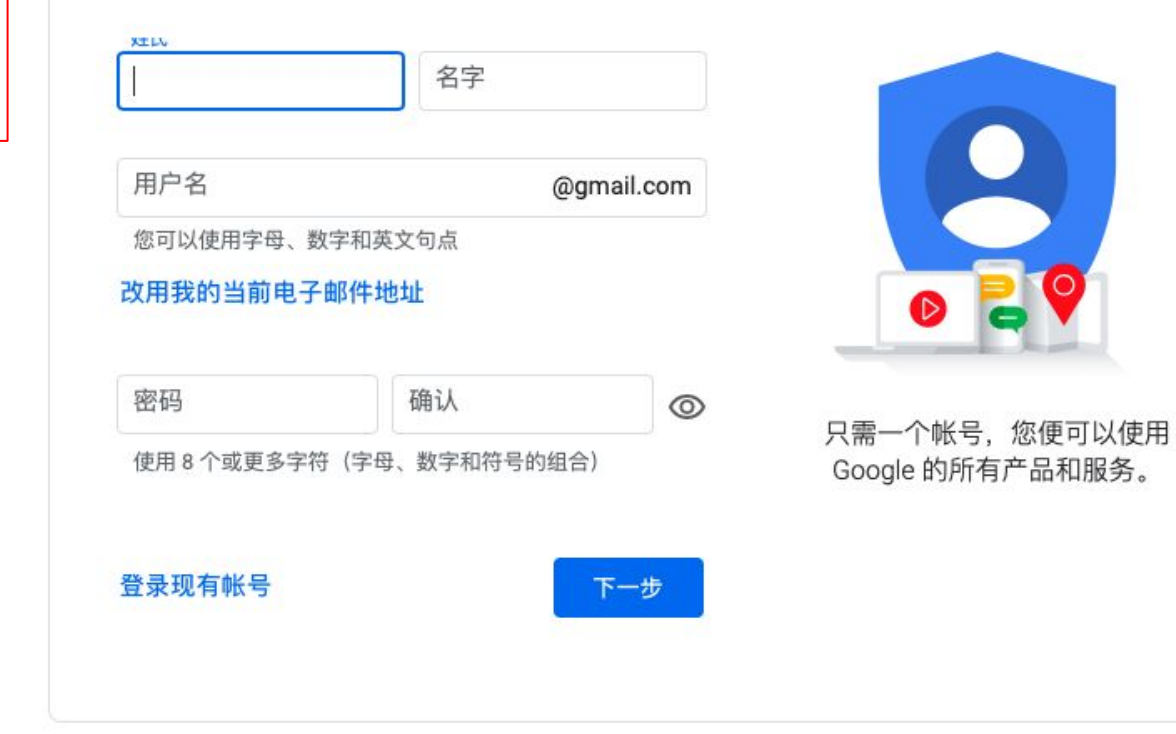

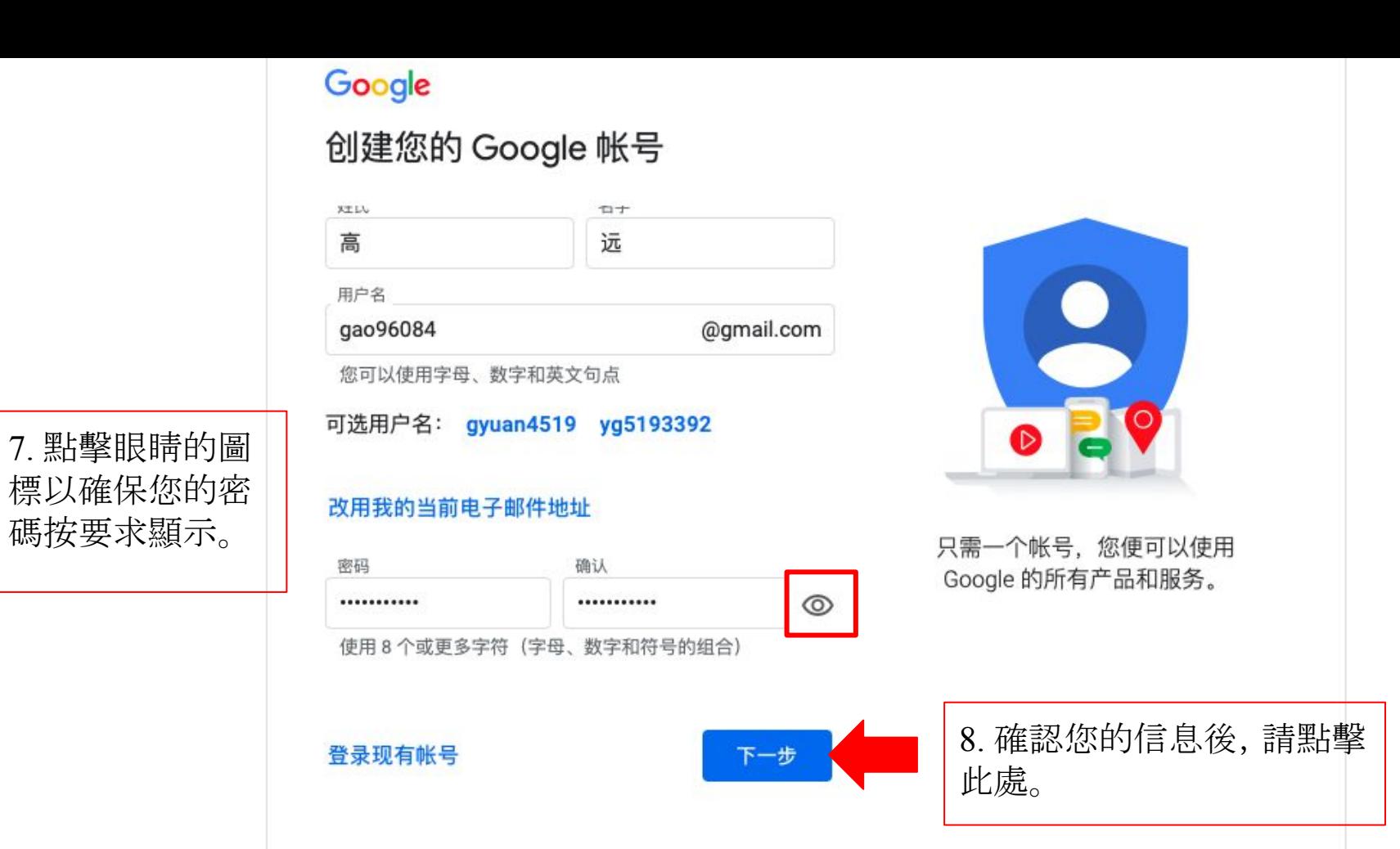

帮助 隐私权 条款 9. 輸入所需的信 息。電話號碼和復 蘇郵箱地址不是必 須的。

### Google

### 欢迎使用 Google

gao96084@gmail.com

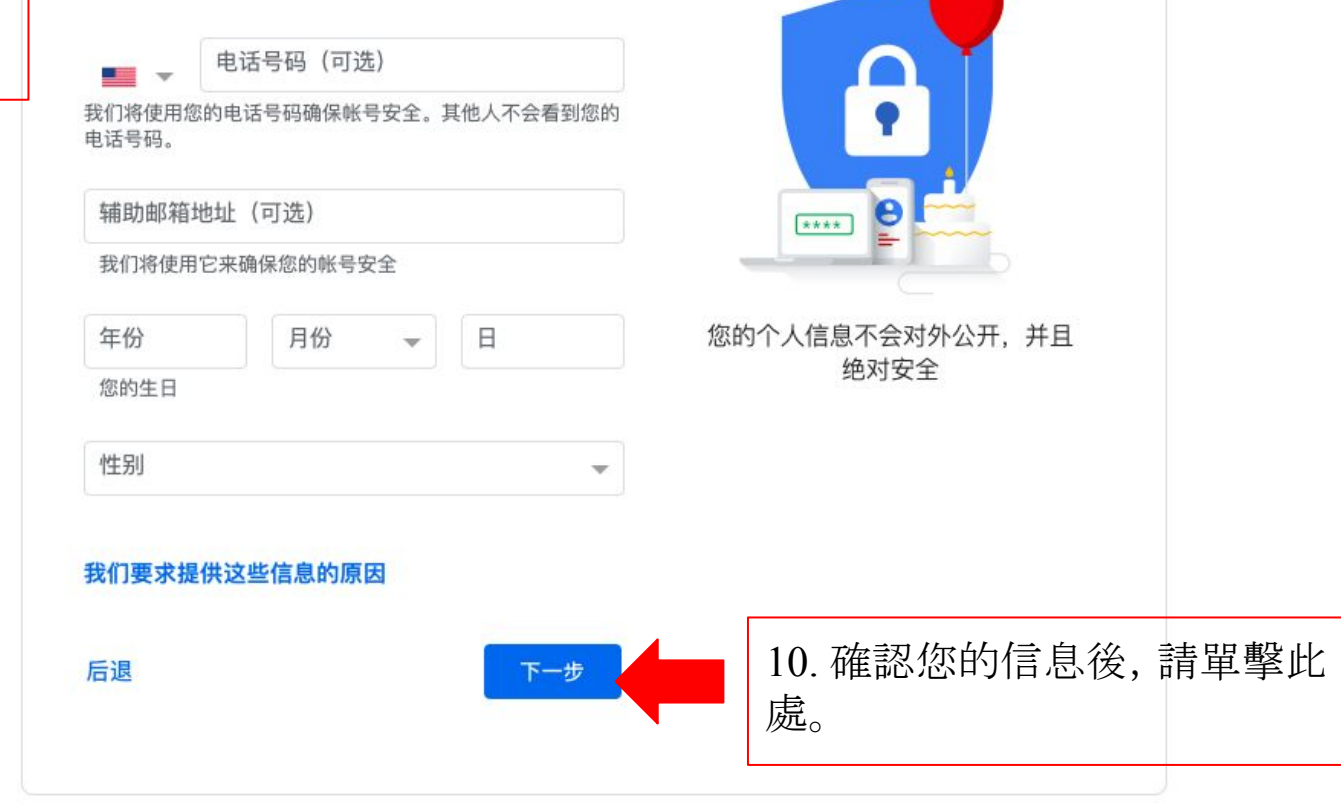

### 11. 閱讀隱私權及條款。

#### Google

### 隐私权及条款

要创建 Google 帐号, 您需要同意遵守下面的服务条款。 此外、在您创建帐号后、我们会按照我们的隐私权政策来 处理您的信息, 其中包括以下这些要点:

#### 我们在您使用 Google 服务时处理的数据

- 当您创建 Google 帐号时, 我们会存储您提供的信息, 如:姓名、电子邮件地址和电话号码。
- 当您使用 Google 服务执行操作(例如在 Gmail 中写邮 件或评论 YouTube 视频)时, 我们会存储您创建的信 息。
- 例如, 当您在 Google 地图上搜索某家餐馆或在 YouTube 上观看某个视频时, 我们会处理与该活动相 关的信息(其中包括您观看的视频、设备 ID、IP 地 址、Cookie 数据和位置之类的信息)。
- 此外, 当您使用的应用或访问的网站采用了 Google 服 务 (例如, 广告、Google Analytics (分析) 和 YouTube 视频播放器)时, 我们也会处理此类信息。

#### 处理数据的原因

我们之所以处理这些数据、是为了实现我们的政策中所述 的目的, 其中包括:

- 帮助我们的服务提供更实用、更合乎需求的内容, 例如 更相关的搜索结果;
- 提升我们的服务质量, 并开发新的服务;
- 在 Google 服务以及与 Google 合作的网站和应用中投 放个性化广告, 具体取决于您的帐号设置;
- 防范欺诈和滥用行为, 从而提高安全性;

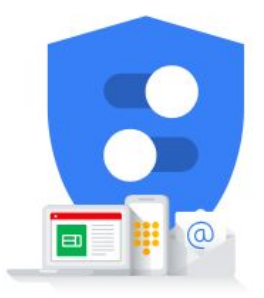

您可以掌控我们收集的数据及相应 数据的用途

- 在 Google 服务以及与 Google 合作的网站和应用中投 放个性化广告, 具体取决于您的帐号设置;
- 防范欺诈和滥用行为, 从而提高安全性;
- 进行分析和衡量, 以便了解 Google 服务的使用情况。 此外, 我们也有衡量 Google 服务使用情况的合作伙 伴。详细了解这些特定的广告和衡量合作伙伴。

#### 合并数据

我们还会汇总各项 Google 服务以及您各台设备中的相关 数据,以便实现上述目的。例如,我们会根据我们在您使 用 Google 搜索和 YouTube 时收集的信息获知您的兴趣、 从而向您展示相关广告, 具体取决于您的帐号设置; 我们 还会利用从数以万亿计的搜索查询中收集的数据。构建拼 写更正模型, 供 Google 的各项服务使用。

#### 一切由您掌控

上述某些数据可能与您的 Google 帐号相关联 (具体取决 于您的帐号设置), 我们会将此类数据视为个人信息。现 在, 您只需点击下面的"更多选项", 便可控制 Google 收 集和使用这类数据的方式。日后您随时可以访问我的帐号 页面 (myaccount.google.com) 来调整控制项或撤消同意 事项。

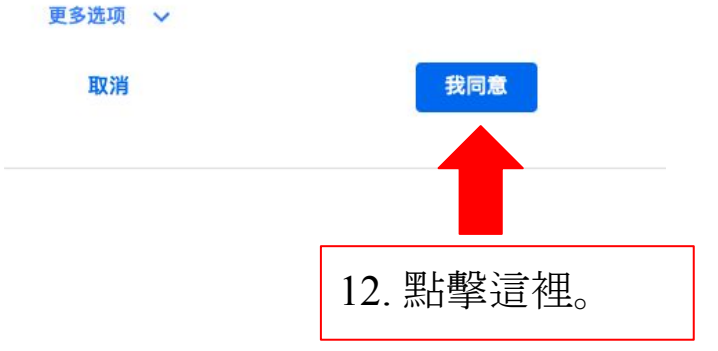

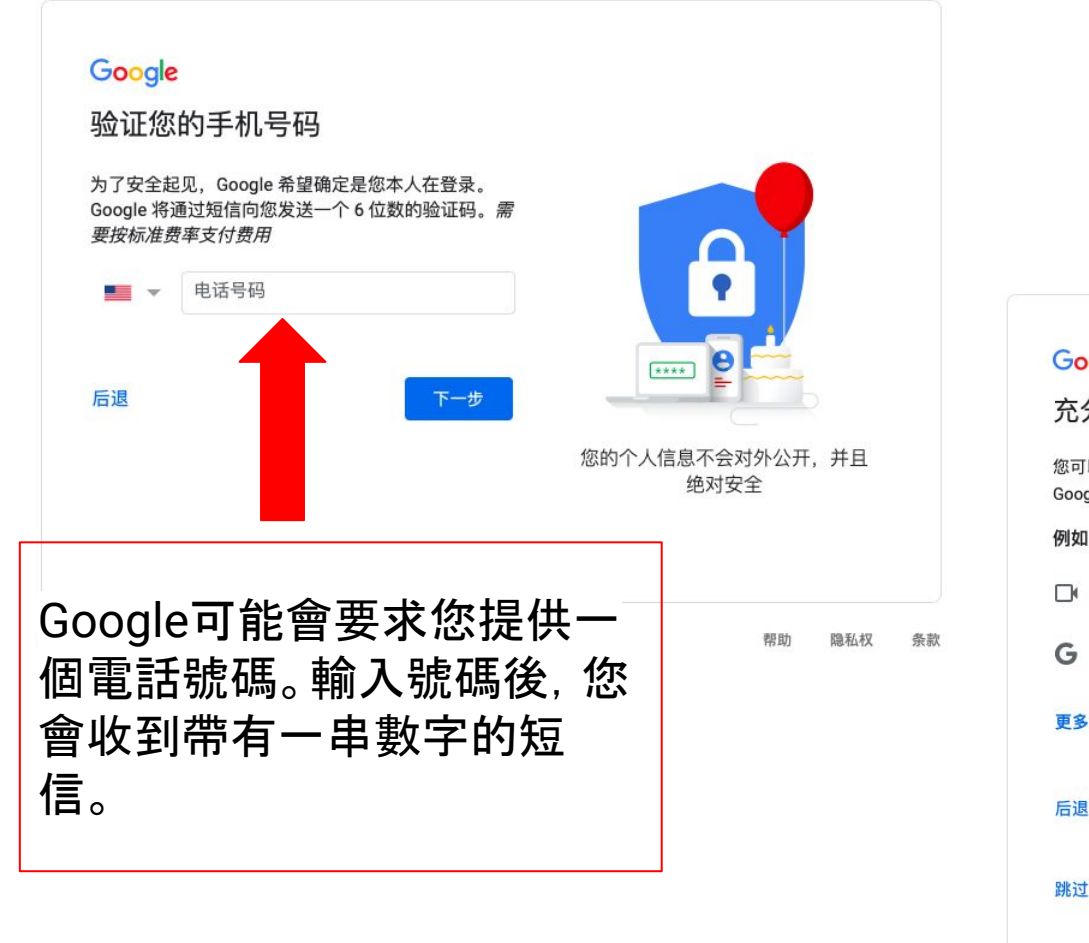

# 輸入這串數字後, 您將看到 以下的頁面。

#### Google

#### 充分利用您的电话号码

您可以视需要将手机号码添加到帐号中,以便在各项 Google 服务中使用。了解详情

例如,您的电话号码将用于

- Γk 接听视频通话及接收短信
- G 让各项 Google 服务 (包括广告)更贴合您的需 要

立即启用

更多选项

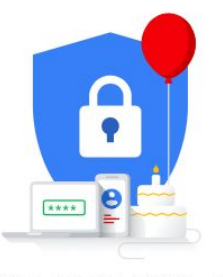

您的个人信息不会对外公开、并且 绝对安全

點擊這

裡。

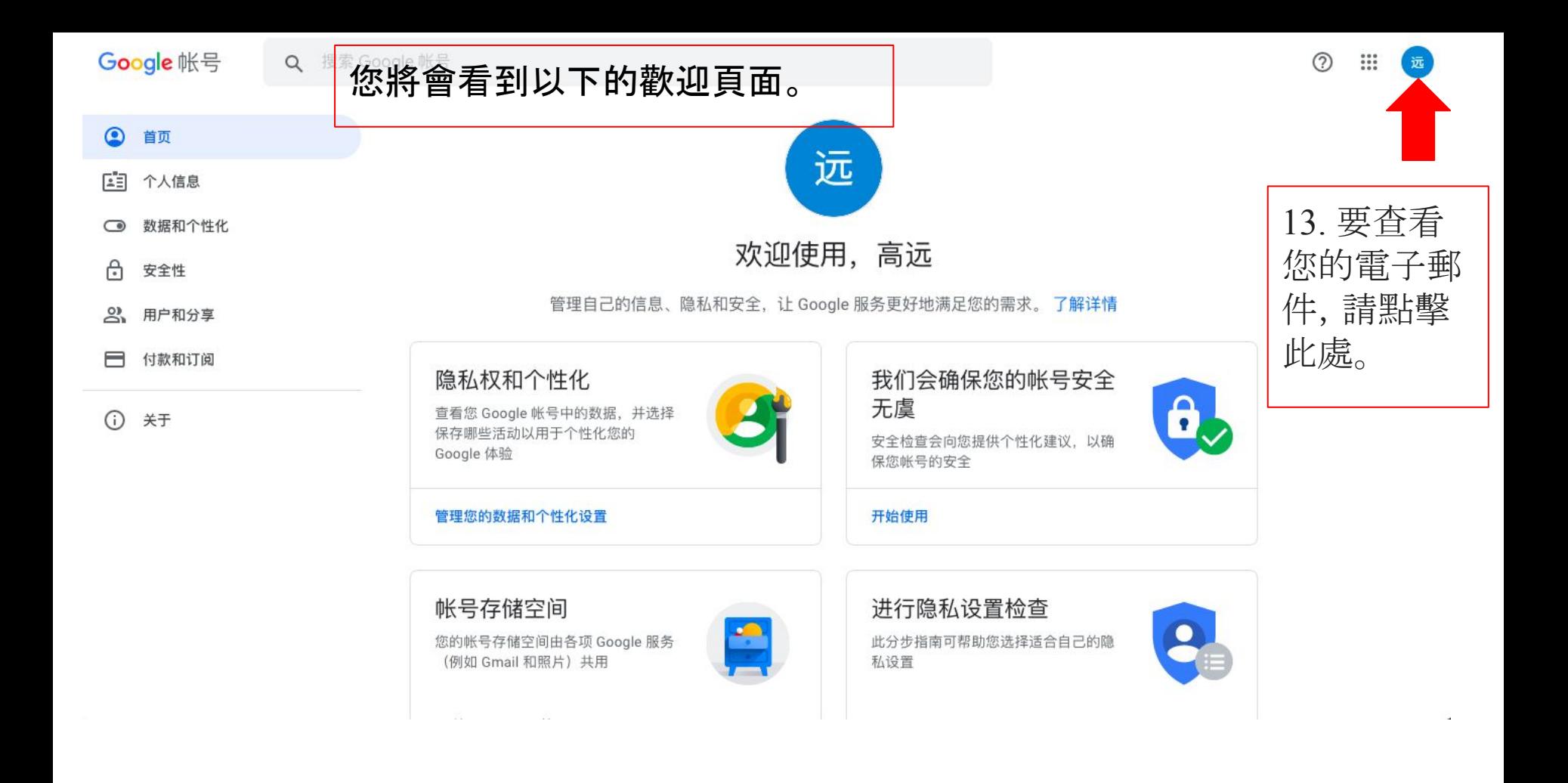

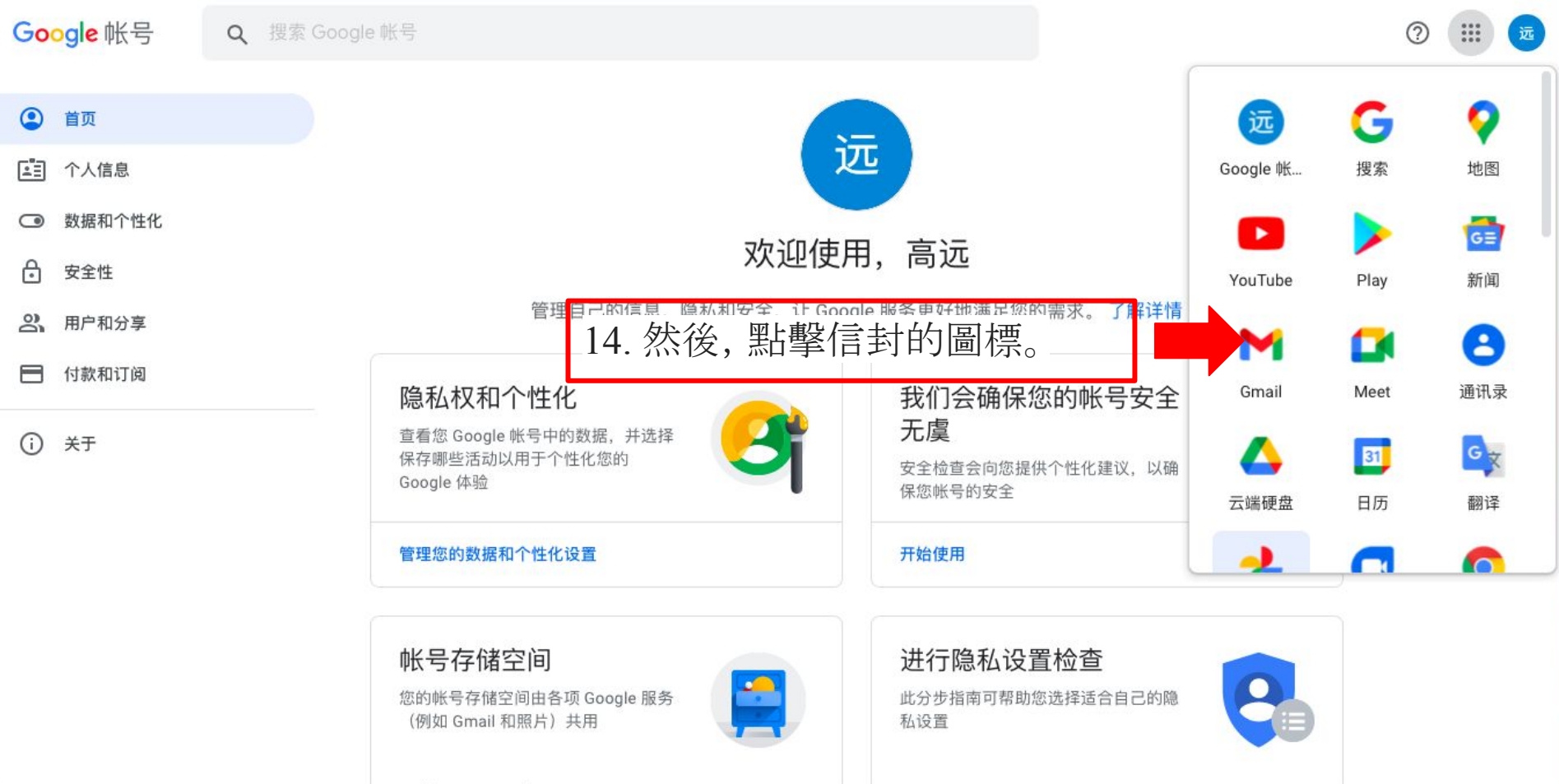

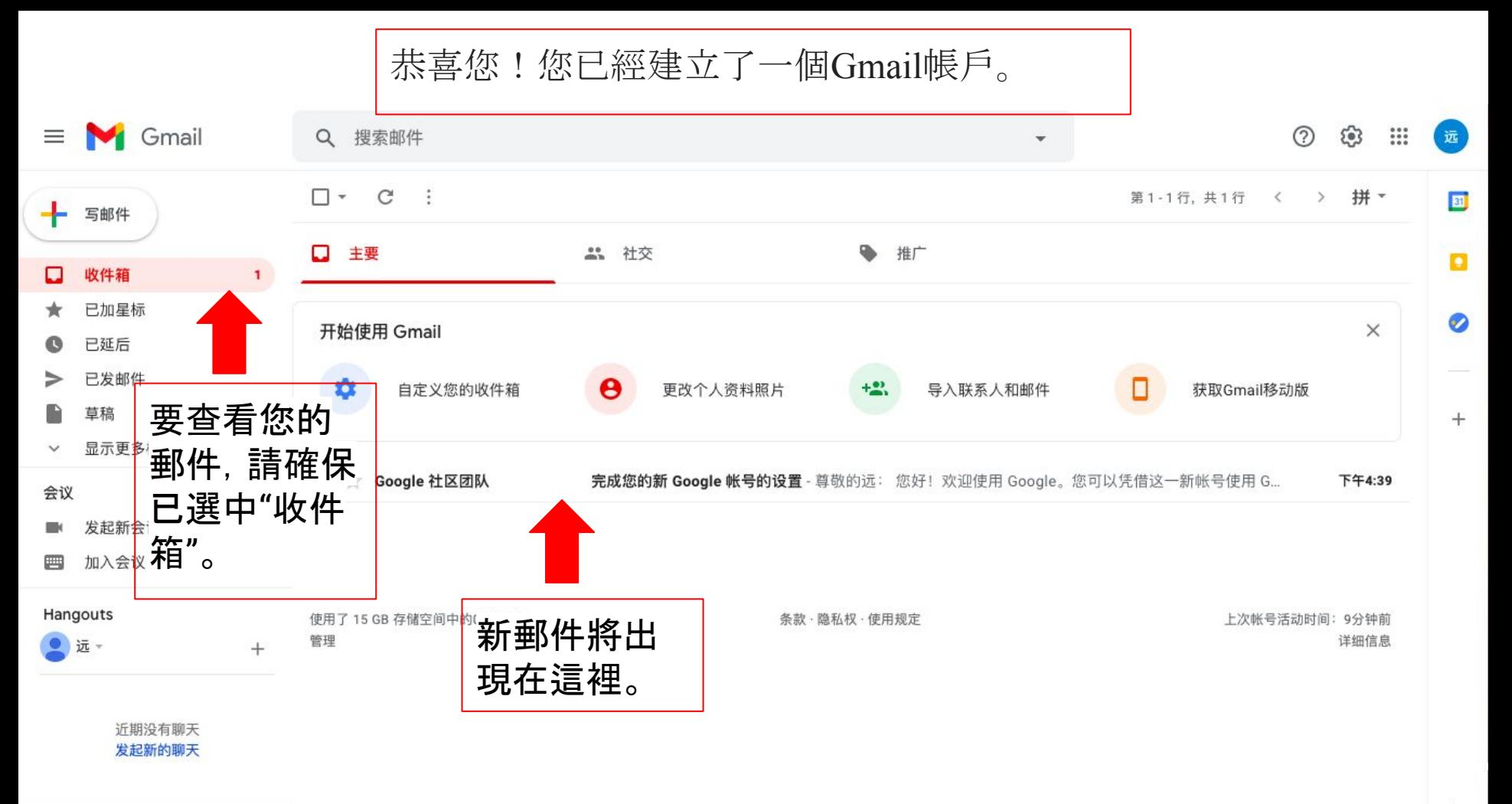

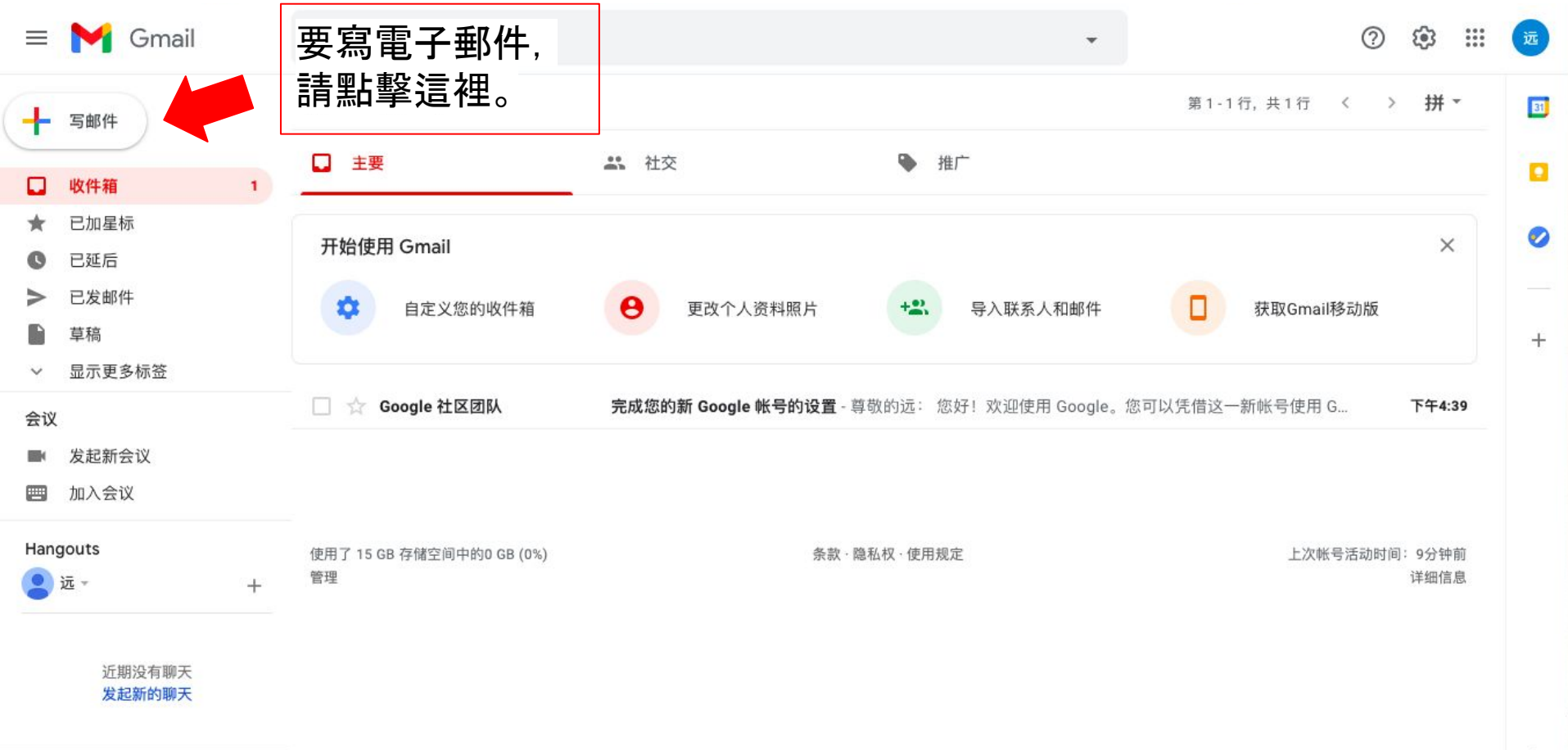

 $\,$ 

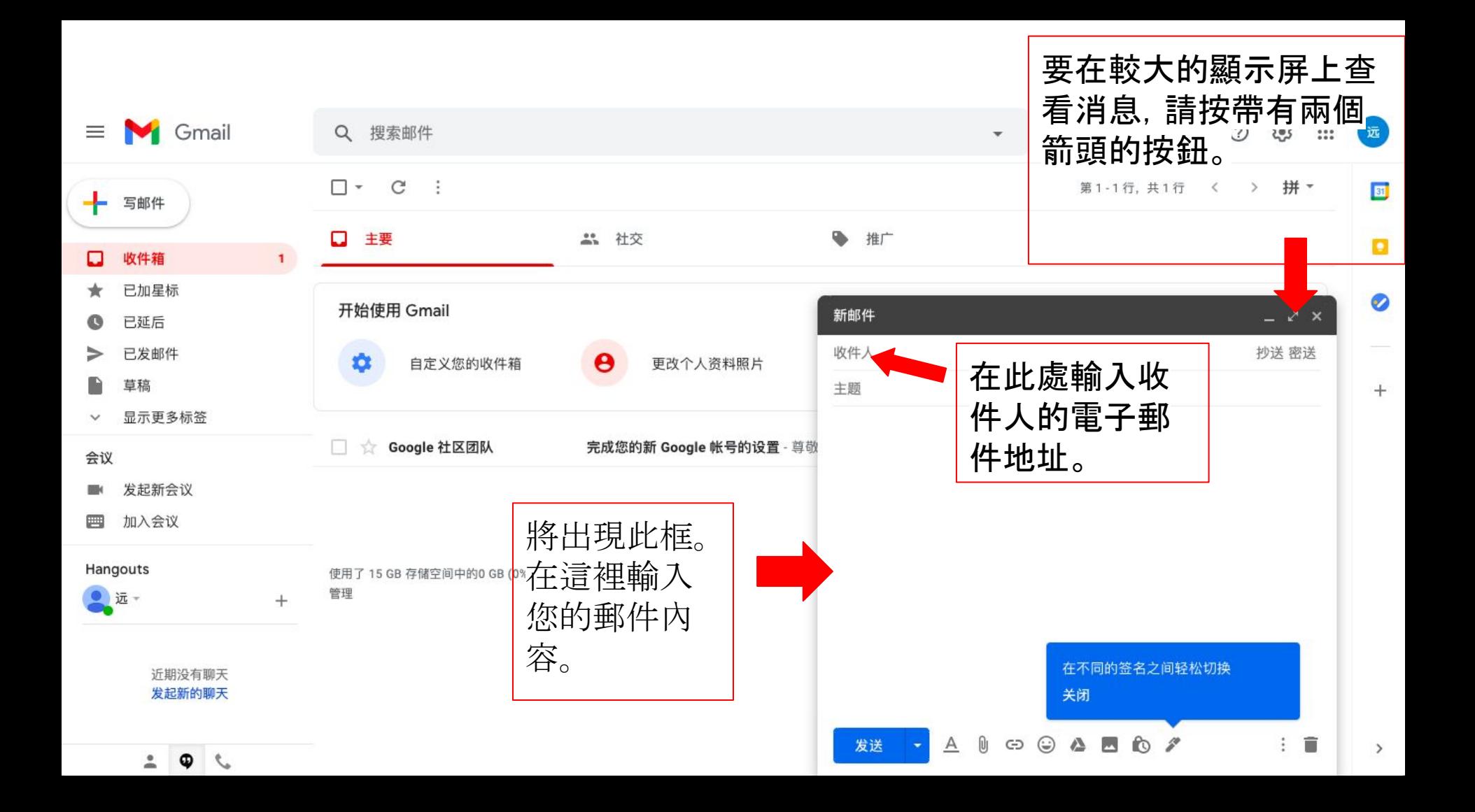

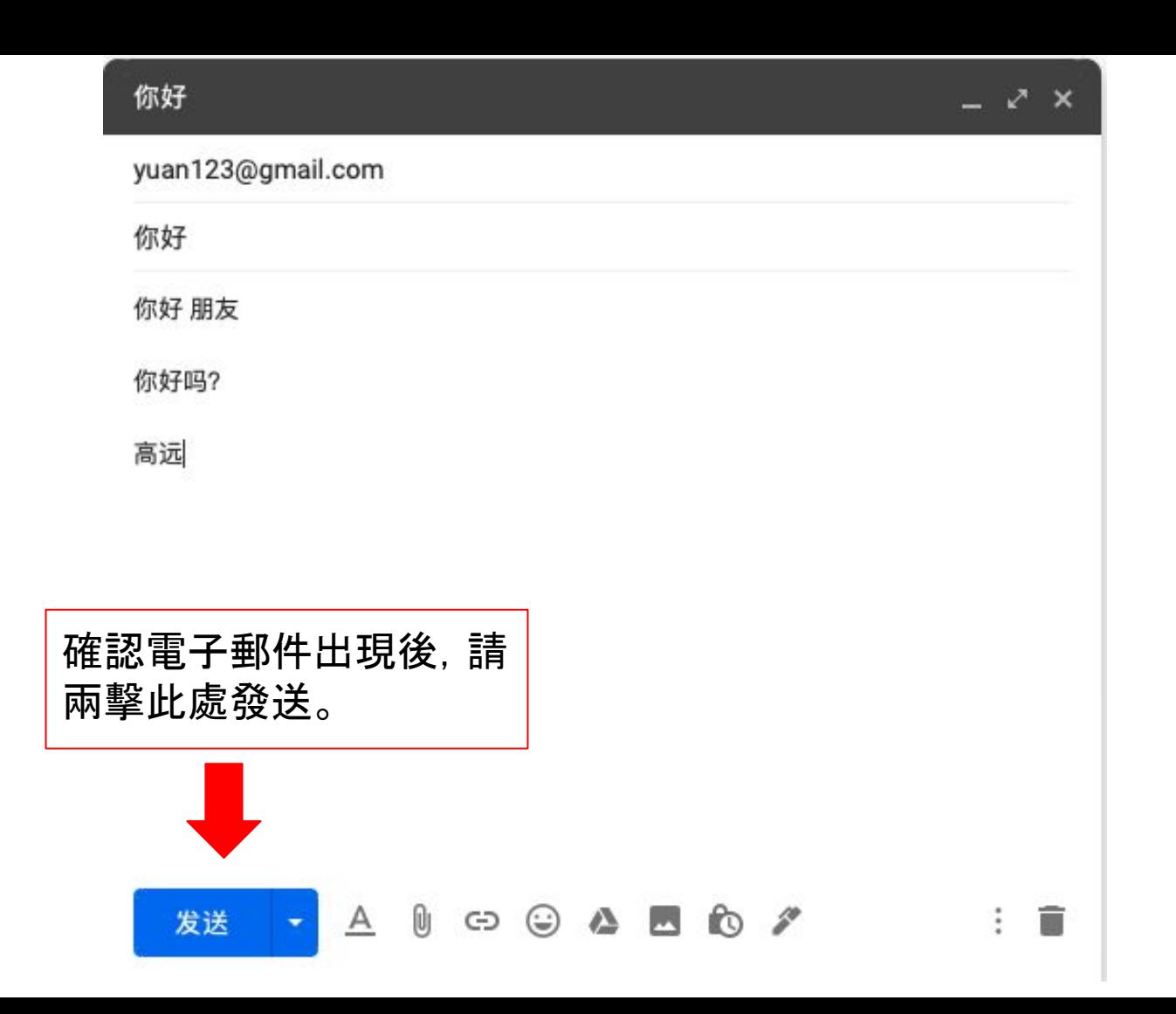

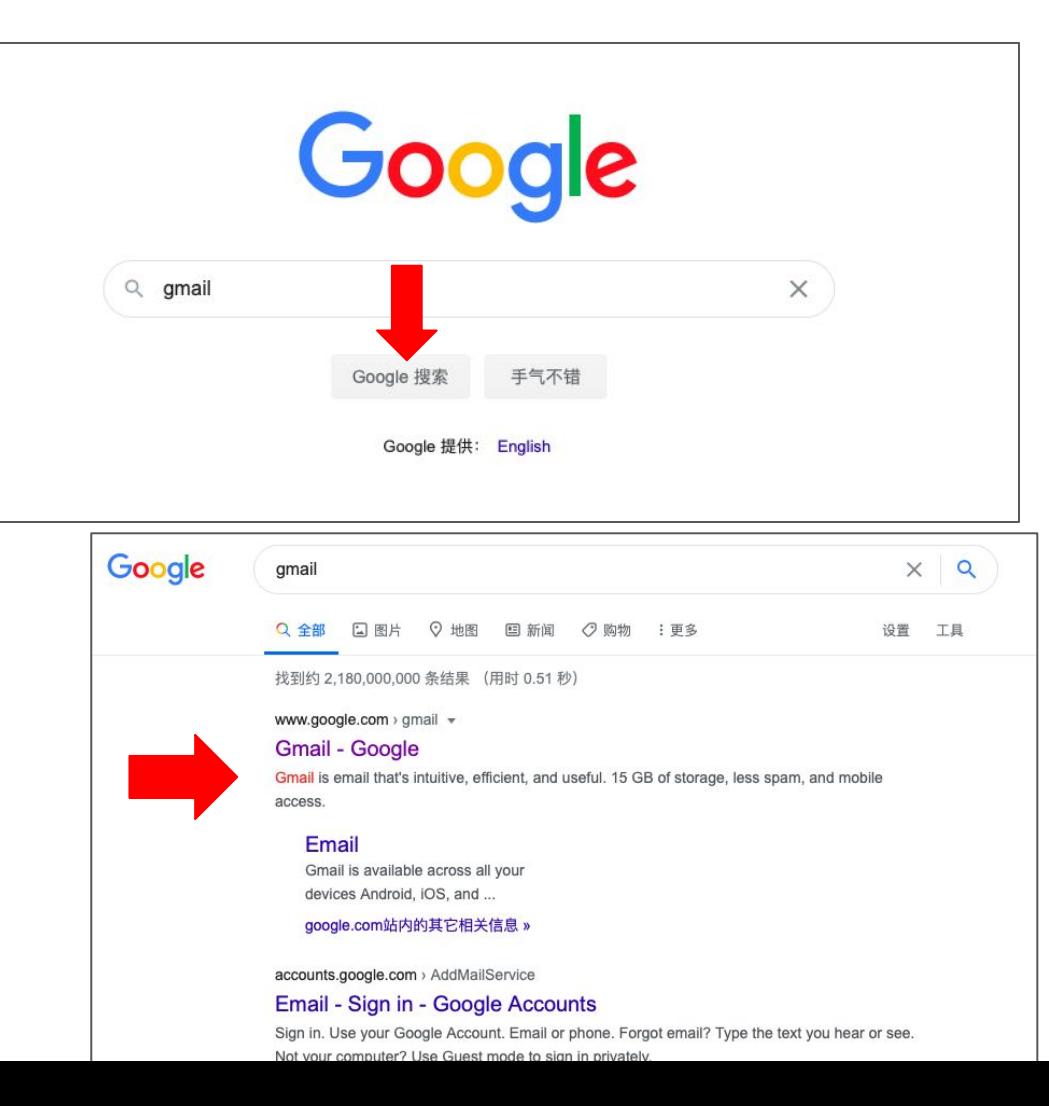

### 隨時訪問您的電子郵件帳戶:

# 1. 在Google搜索中輸入" gmail"。 2. 點擊第一個鏈接。

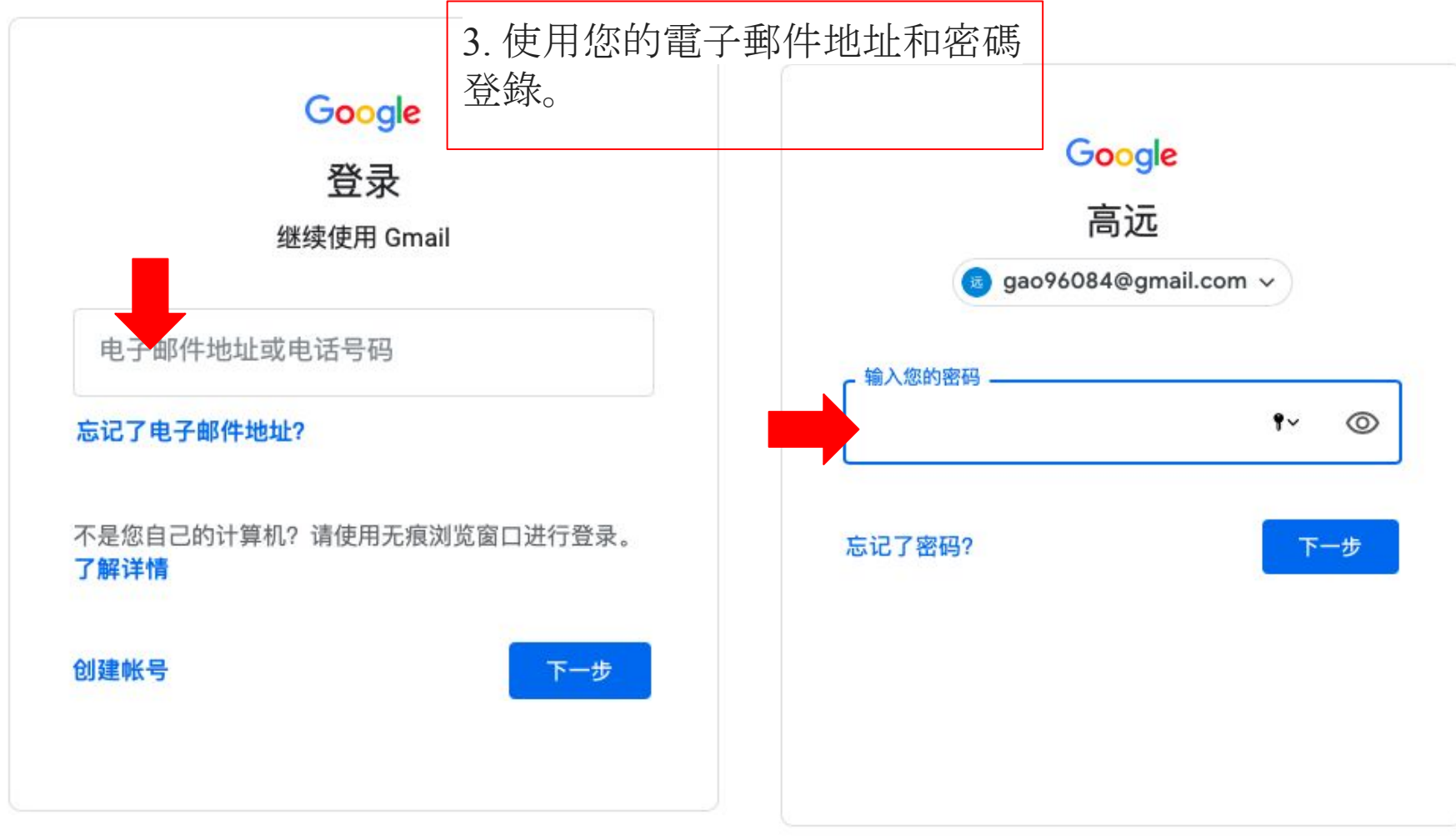

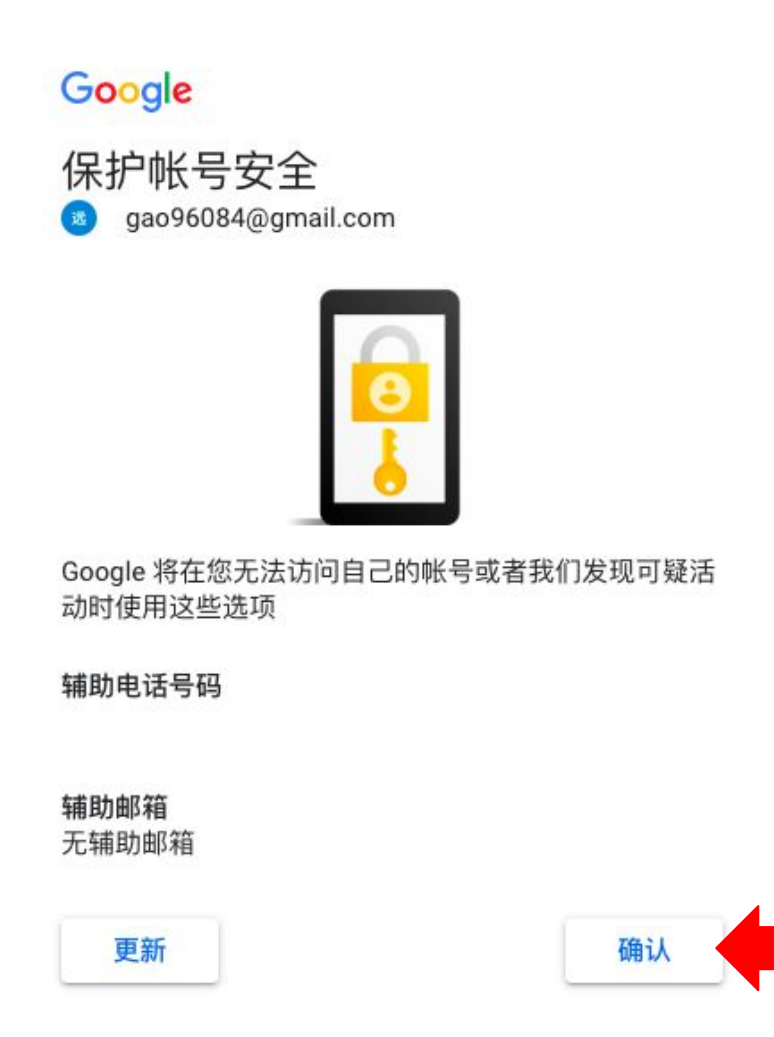

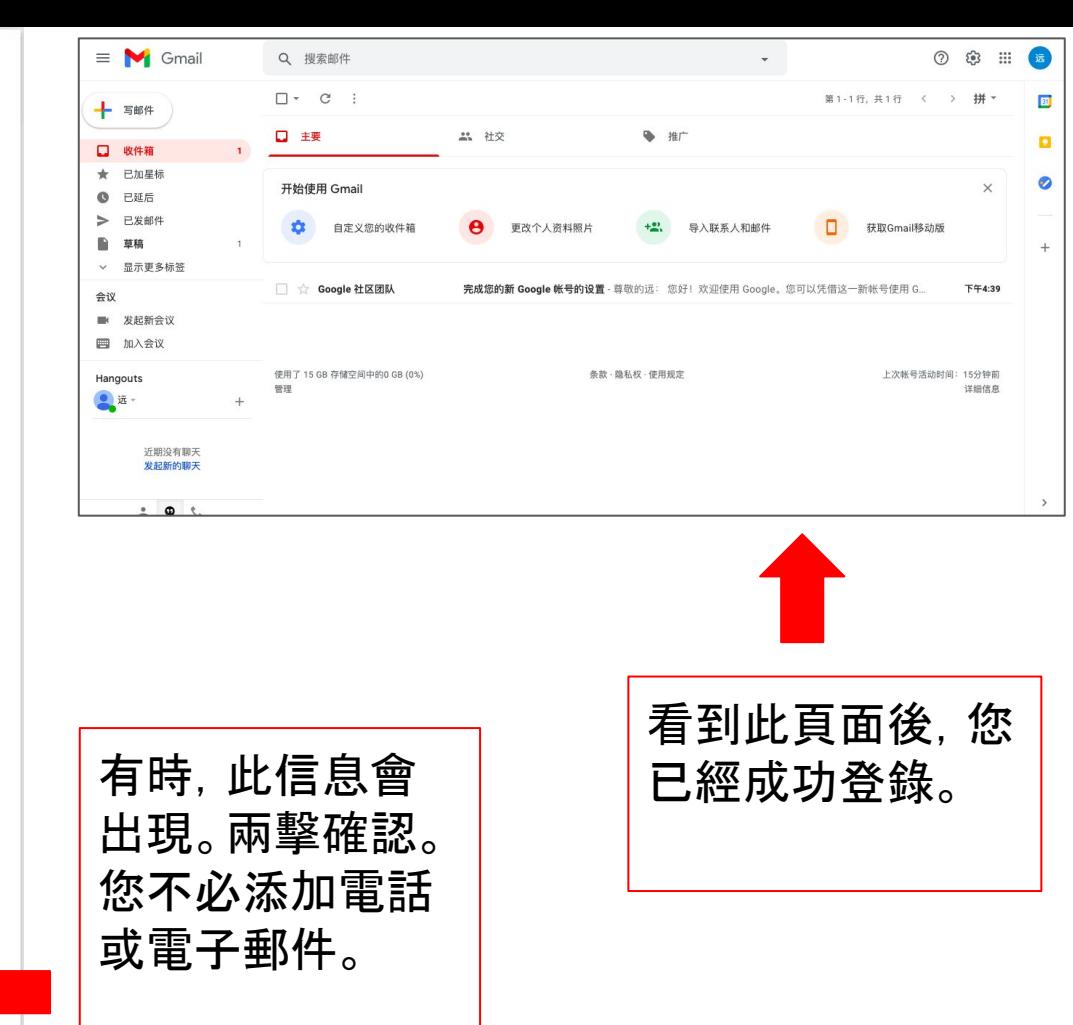